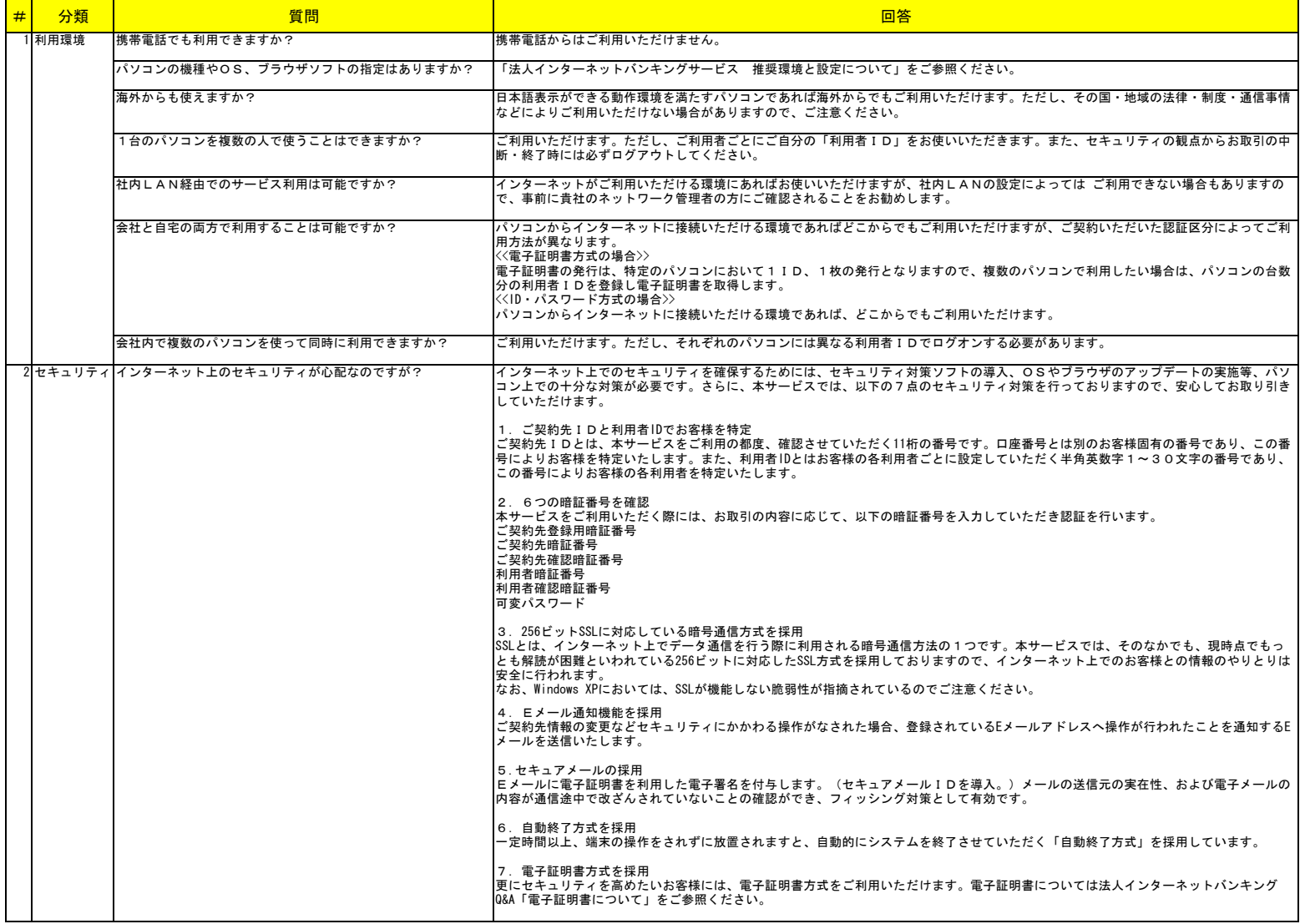

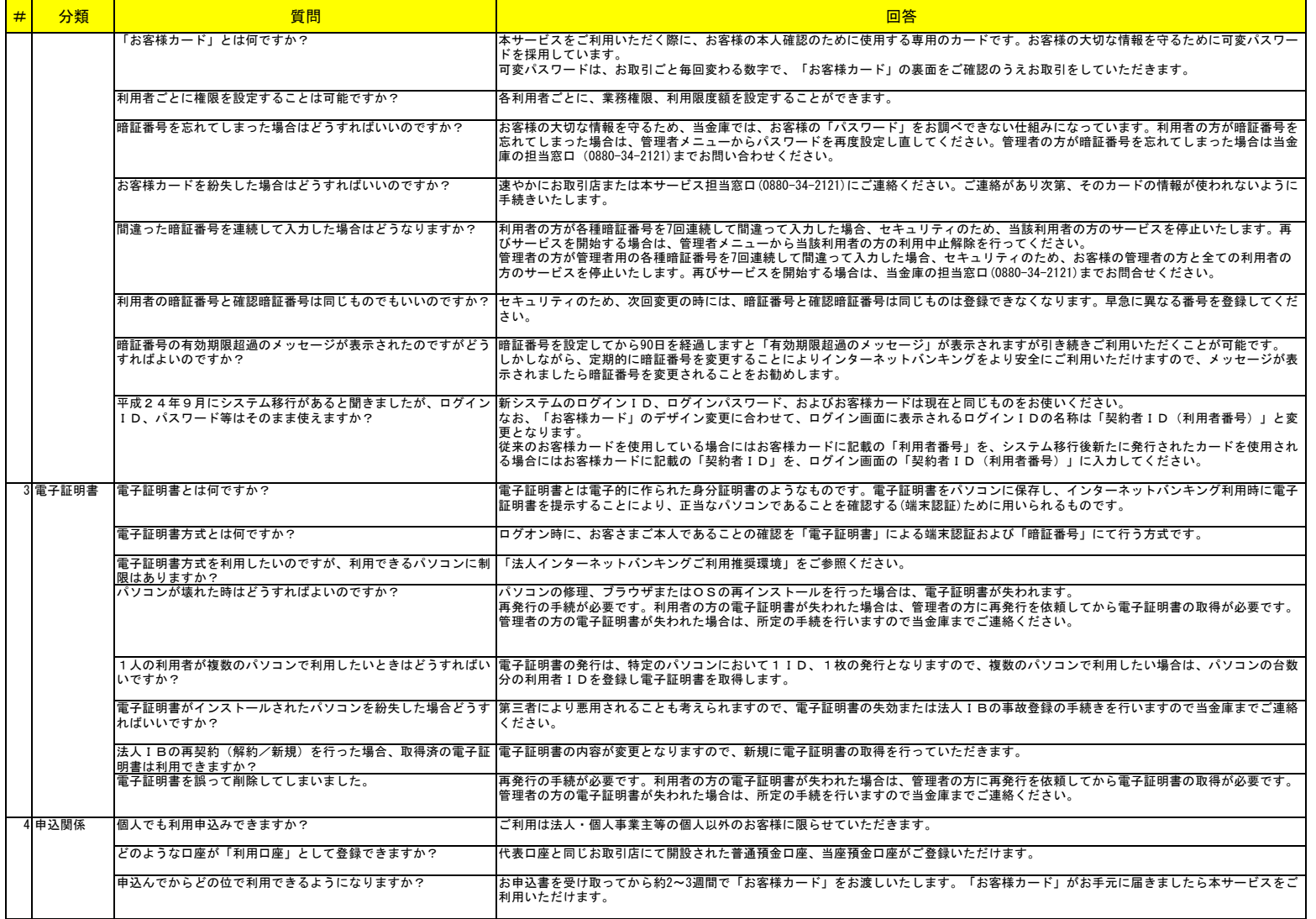

## 法人インターネットバンキングシステムよくある質問(FAQ)

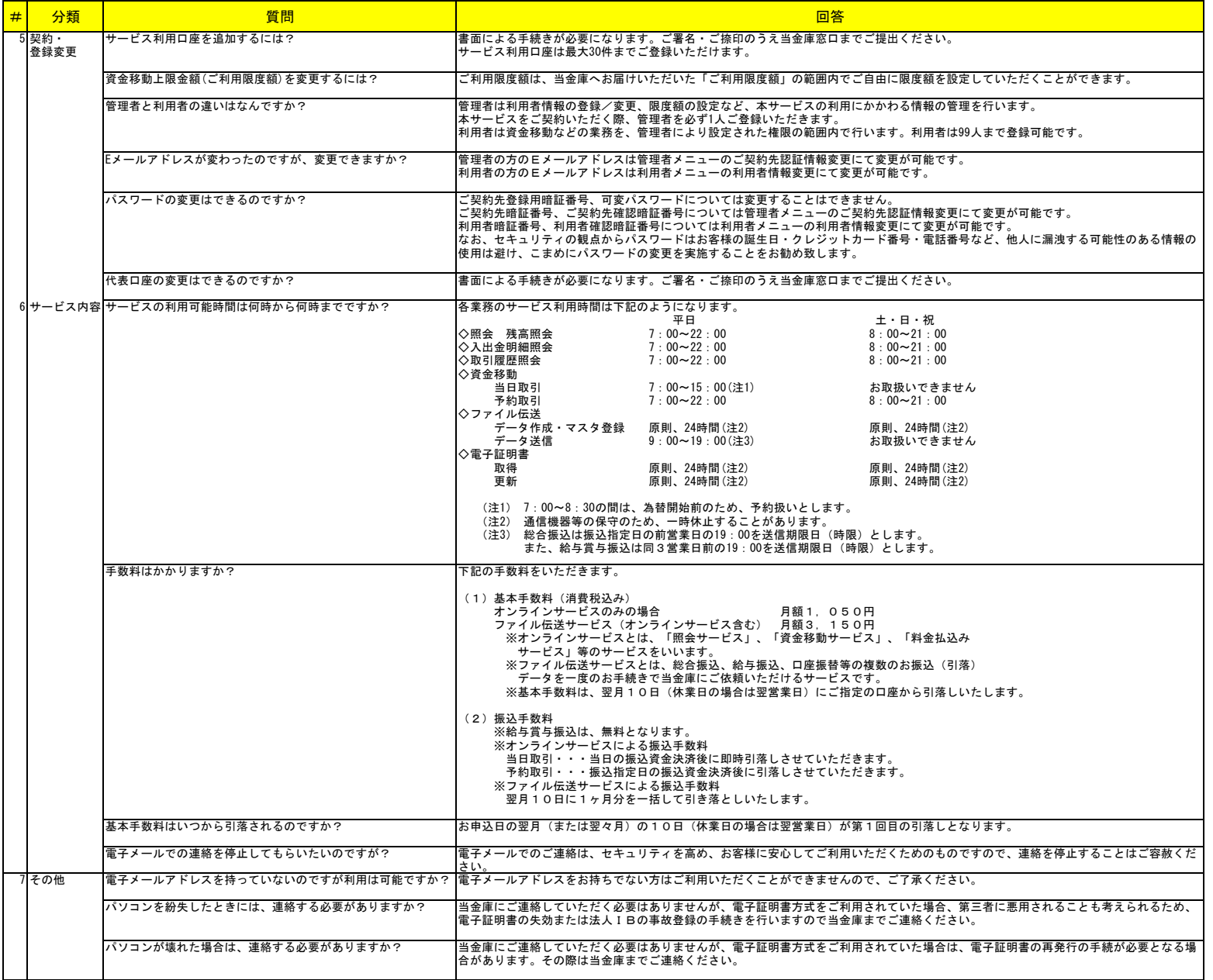